# **Connaitre et utiliser les licences Creative Commons en 6 points**

- **1. [Droits d'auteurs et droit des bases de données](#page-0-0)**
- **2. [Qu'est-ce qu'une licence de diffusion ?](#page-1-0)**
- **3. [Les licences Creative Commons \(CC\)](#page-1-1)**
- **4. [Attribuer une licence Creative Commons à une oeuvre](#page-7-0)**
- **5. [Rechercher des oeuvres sous licence Creative Commons](#page-8-0)**
- **6. [Bien utiliser une oeuvre sous licence Creative Commons](#page-9-0)**

## <span id="page-0-0"></span>**1. Droits d'auteurs et droit des bases de données**

Dans le droit français, toute création ou « œuvre de l'esprit » (texte, musique, photographie, vidéo, site web, création multimédia, …) est automatiquement protégée par le droit d'auteur.

L'auteur/créateur d'une œuvre détient ainsi des droits moraux incessibles et inaliénables, et des droits patrimoniaux qu'il peut céder à des tiers.

**Pour plus d'information sur les droits d'auteurs, consultez la fiche CoopIST** *Protégez [vos droits](http://coop-ist.cirad.fr/aide-a-la-publication/publier-et-diffuser/proteger-vos-droits-d-auteurs/1-connaissez-vos-droits-moraux)  [d'auteurs](http://coop-ist.cirad.fr/aide-a-la-publication/publier-et-diffuser/proteger-vos-droits-d-auteurs/1-connaissez-vos-droits-moraux).*

La législation sur le droit d'auteur permet uniquement aux utilisateurs d'une œuvre de la consulter et d'en faire des copies pour usage personnel.

Tout autre usage nécessite une autorisation préalable, expresse et écrite du titulaire des droits (éventuellement dans le cadre d'un contrat). Il existe cependant quelques exceptions législatives : analyses et courtes citations ; copies privées ; représentations privées et gratuites ; revues de presse ; parodies, pastiches, caricatures.

Les bases de données, définies comme un ensemble de jeux de données organisé et structuré pour être accessible et exploitable au moyen d'un programme informatique (voir fiche CoopIST *[Rendre](http://url.cirad.fr/ist/rendre-publics-ses-donnees)  [publics ses jeux de données scientifiques](http://url.cirad.fr/ist/rendre-publics-ses-donnees)*), sont protégées en Europe par trois types de droits :

- Le droit sur les éléments intégrés dans la base de données (textes, marques, données à caractère personnel) ;
- Le droit d'auteur sur la structure de la base de données (agencement, disposition) ;
- Le droit *sui generis* du producteur de la base de données, qui protège l'investissement financier, matériel et humain dans la base de données.

Le producteur qui prouve avoir investi de manière substantielle pour constituer une base de données, excluant les frais liés à l'obtention des données elles-mêmes, peut s'opposer à toute extraction ou toute réutilisation substantielle de celle-ci.

Dans la présente fiche, le terme « œuvre » sera utilisé pour désigner aussi bien les publications scientifiques que les bases de données.

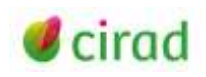

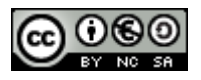

# <span id="page-1-0"></span>**2. Qu'est-ce qu'une licence de diffusion ?**

Si les droits patrimoniaux n'ont pas été cédés à un éditeur dans le cadre d'un contrat d'édition, il faut, avant de diffuser une œuvre, par exemple en la déposant dans une archive ouverte (voir fiche CoopIST *[Déposer ses publications dans une archive ouverte](http://url.cirad.fr/ist/archive-ouverte)*), lui apposer une licence de diffusion fixant les conditions et les limites de son utilisation. Dans le cas contraire, elle est sous droit d'auteur simple et, sans autorisation préalable, ne peut être utilisée autrement qu'à titre privé.

Une licence de diffusion est un instrument juridique, complémentaire au droit d'auteur. Elle permet au titulaire des droits sur une œuvre d'accorder à l'avance aux utilisateurs certains droits d'utilisation de cette œuvre.

Elle préserve les droits moraux de l'auteur en imposant toujours l'obligation d'attribution (citation de la source).

Seul l'auteur, titulaire des droits, peut définir et imposer une licence de diffusion pour son œuvre. S'il y a plusieurs auteurs, et si l'un d'eux souhaite diffuser l'œuvre, il doit obtenir l'autorisation écrite des co-auteurs. Un message électronique d'accord peut suffire car il fait foi en droit français. Toute utilisation non prévue par la licence doit faire l'objet d'un contrat avec le titulaire des droits.

L'utilisation d'une licence de diffusion est conseillée aux auteurs qui souhaitent :

- partager leur œuvre et en faciliter l'utilisation par d'autres ;
- autoriser gratuitement sa reproduction et sa diffusion sous certaines conditions ;
- accorder aux utilisateurs des droits complémentaires au droit d'auteur qui s'applique par défaut.

Une licence de diffusion est dite *libre* si elle accorde sans restriction aux utilisateurs les droits suivants :

- usage de l'œuvre (lecture, reproduction) ;
- modification (amélioration, extension, transformation, traduction, incorporation de l'œuvre dans une autre) pour créer une œuvre dérivée ;
- <span id="page-1-2"></span>diffusion de l'œuvre initiale ou dérivée, même à titre commercial.

Une licence comportant des restrictions d'usage de ces droits est dite *de libre diffusion*. C'est le cas des licences interdisant les modifications ou adaptations de l'œuvre ou la réutilisation dans un cadre commercial.

Certaines licences Creative Commons sont libres [\(CC-by,](#page-4-0) [CC-by-sa\)](#page-1-2). Les autres sont de libre diffusion.

**Le choix d'une licence est donc un acte juridique stratégique qui engage l'auteur d'une œuvre et conditionne l'exploitation future de cette œuvre.** 

## <span id="page-1-1"></span>**3. Les licences Creative Commons (CC)**

Les licences de libre diffusion les plus couramment utilisées sont les licences Creative Commons (ou licences CC). Plus de 880 millions d'œuvres étaient disponibles sur Internet sous licences Creative Commons en 2014 [\(https://stateof.creativecommons.org/\)](https://stateof.creativecommons.org/).

Les licences Creative Commons [\(http://creativecommons.org/\)](http://creativecommons.org/) ont été créées en 2002 par la société à but non lucratif Creative Commons pour la diffusion de contenus numériques comme le texte, les images et les films, à l'exception des logiciels.

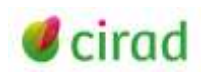

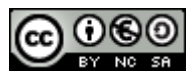

Elles peuvent aussi être utilisées pour la diffusion de contenus sur support papier.

Les licences Creative Commons sont des contrats qui s'appliquent dans tous les pays et qui sont conçus pour être opposables en justice. Elles permettent une cession non exclusive, à titre gratuit et pour le monde entier, de certains droits d'auteur patrimoniaux.

Le texte de ces licences est disponible sur le site des [Creative Commons](http://creativecommons.org/licenses/) en langage juridique et en langage courant.

Publiée en 2013, la version 4.0 des licences Creative Commons prend en compte à la fois le droit d'auteur et le droit *sui generis* des bases de données. Il est donc possible désormais d'utiliser ces licences dans le cadre de projets *Open data* (voir fiche CoopIST *[Rendre publics ses jeux de données](http://url.cirad.fr/ist/rendre-publics-ses-donnees)  [scientifiques](http://url.cirad.fr/ist/rendre-publics-ses-donnees)*) et de choisir d'attribuer une même licence Creative Commons pour une publication et les jeux de données liés, ou une licence pour la publication et une autre pour les données.

Cette version limite aussi les difficultés liées aux particularités des législations nationales (comme le droit d'auteur français). Elle ne nécessite plus d'adaptation aux droits nationaux pour être applicable.

Ces licences permettent :

- aux auteurs d'indiquer facilement et précisément les droits qu'ils veulent conserver et les droits auxquels ils renoncent afin de permettre à d'autres de réutiliser leur œuvre ;
- aux utilisateurs d'être informés de ces conditions et de ne pas avoir à demander l'autorisation formelle d'un auteur avant l'utilisation de son œuvre, pour peu que cette utilisation reste dans les limites autorisées par la licence.

#### **Attention :**

 Les licences Creative Commons ne peuvent pas faire l'objet d'une révocation permettant de revenir à un régime de protection du droit d'auteur ou du droit des bases de données. Leur application est définitive.

Une fois que vous avez attribué une licence Creative Commons à une œuvre, quiconque en prend connaissance peut s'en prévaloir pour réutiliser votre œuvre.

Si vous décidez de changer de licence Creative Commons ou de cesser la diffusion de votre œuvre sous licence Creative Commons, cela ne s'appliquera pas aux exemplaires déjà en circulation, ni aux adaptations de votre œuvre déjà réalisées, qui pourront continuer à être diffusés et réutilisés aux conditions de la licence que vous aviez choisie.

- Les licences Creative Commons sont incompatibles avec les DRM (*Digital Rights Management*) qui sont des protections techniques mises en place par certains éditeurs pour limiter l'accès et l'utilisation d'œuvres sous forme électronique.
- Dans le cadre d'un projet éditorial (publication d'un article, d'un ouvrage, etc.), le choix d'une diffusion sous licence Creative Commons doit être effectué dans le cadre du contrat d'édition. Ce choix concernera en général à la fois les droits d'édition papier et les droits d'édition numérique.

Une licence Creative Commons est un système modulable constitué :

- de libertés de base (reproduire, distribuer et communiquer l'œuvre au public) ;
- d'une clause permanente (Paternité) ;
- de 3 clauses optionnelles.

Les clauses sont identifiées par des pictogrammes qui permettent une lecture instantanée des conditions d'utilisation. Elles sont accompagnées d'un résumé des droits cédés.

*Attribution = Paternité* (sigle **BY**) : obligation de citer l'auteur de l'œuvre initiale et d'indiquer si des modifications ont été effectuées sur cette œuvre.

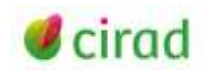

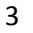

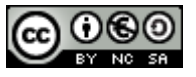

L'auteur de l'œuvre initiale doit être cité dans toutes les exploitations de son œuvre, avec un lien vers l'œuvre originale. En France, cette obligation est imposée par le droit moral de l'auteur, qui est incessible.

*Non Commercial = Pas d'utilisation commerciale* (sigle **NC**) : interdiction de tirer un profit commercial (gain direct ou plus-value commerciale) en utilisant l'œuvre ou son adaptation.

Le titulaire des droits se réserve les exploitations commerciales de son œuvre qui peuvent être négociées dans un contrat complémentaire. Sans cette clause, n'importe qui peut utiliser l'œuvre à des fins commerciales sans demande d'autorisation préalable.

**Attention :** cette clause est très restrictive car une « utilisation commerciale » peut être aussi une mise en ligne sur un site web comportant des bannières publicitaires, un usage pédagogique payant, un usage commercial par une association à but non lucratif, …

**Remarque :** Le partage de fichiers (*peer to peer*) n'est pas considéré comme une utilisation commerciale.

*No derivative works = Pas d'œuvres dérivées* (sigle **ND**) : impossibilité de modifier ou d'adapter l'œuvre.

Le titulaire des droits impose que son œuvre soit utilisée sans modification et dans son intégralité.

Cela revient à autoriser uniquement la reproduction et la diffusion de l'œuvre originale, éventuellement dans une œuvre composite comme une compilation de textes, sous réserve que l'œuvre soit reprise dans son intégralité.

**Attention :** cette clause interdit toute traduction de l'œuvre.

La version 4.0 des licences Creative Commons autorise la dérivation pour un usage privé, mais interdit à l'utilisateur de partager les œuvres dérivées.

*Share alike = Partage dans les mêmes conditions* (sigle **SA**), aussi appelé « *copyleft* » : obligation de rediffuser l'œuvre, éventuellement modifiée, selon la même licence ou une licence similaire (version ultérieure par exemple) à celle de l'œuvre originale.

En cas d'utilisations successives, cette clause impose que les conditions de la cession initiale soient respectées tout au long de la chaîne d'utilisation.

**Attention :** cette clause empêche de combiner deux œuvres ou deux jeux de données sous des licences différentes car l'œuvre ou le jeu de données dérivé ne pourrait alors pas satisfaire les conditions des deux licences simultanément.

Dans le cadre d'une démarche d'ouverture des données (open data), la société Creative Commons recommande de ne pas utiliser les clauses NC (pas d'utilisation commerciale) ou ND (pas de modification) pour des jeux de données ou des bases de données destinés à une utilisation scientifique dans la mesure où elles restreignent les possibilités de réutilisation.

De même, il est conseillé de ne pas utiliser la clause SA (partage à l'identique) car elle réduit les possibilités de compilation des données.

Combinées, ces quatre clauses permettent de définir six licences.

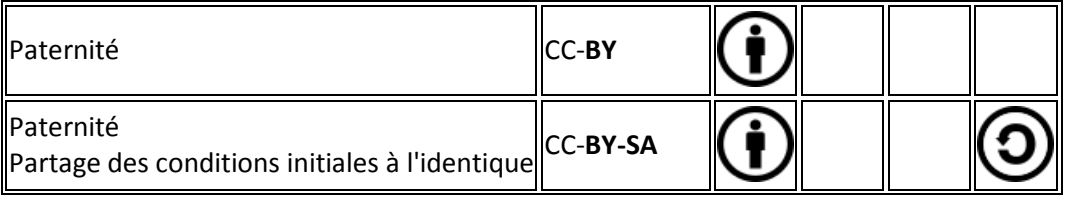

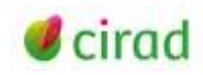

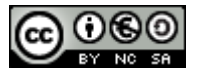

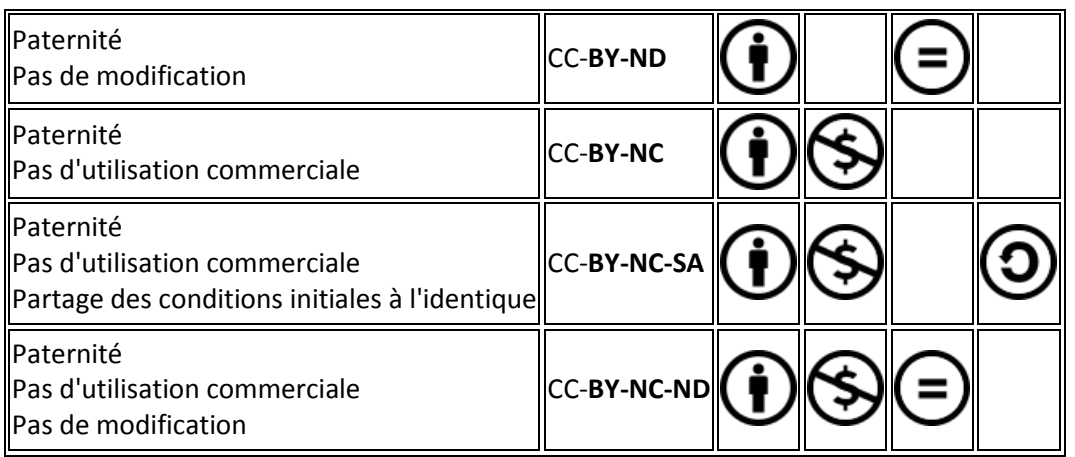

### **Principes communs**

Quelle que soit la licence Creative Commons utilisée, les principes suivants s'appliquent :

- le droit à la paternité (citation du nom de l'auteur) doit être respecté. Il s'agit d'un droit moral, inaliénable, perpétuel et incessible ;
- l'autorisation de reproduire, de distribuer et de communiquer l'œuvre au public dans son format original, y compris dans des œuvres composites, est consentie à titre non exclusif et gratuit ;
- la licence et les options choisies doivent apparaître clairement à chaque utilisation ou diffusion de l'œuvre, si possible sous la forme d'un lien vers la licence ;
- toutes les clauses, y compris la clause d'attribution, peuvent être levées au cas par cas par le titulaire des droits dans le cadre d'une négociation contractuelle, gracieusement ou à titre onéreux ;
- lors de la rediffusion d'une œuvre, éventuellement modifiée, il est impossible d'imposer de conditions d'utilisation de l'œuvre qui altèrent ou restreignent les termes de la licence initiale.

Lorsque l'œuvre est une base de données, les termes de la licence s'appliquent à sa structure et à son contenu. La réutilisation de la structure de la base de données (le contenant) et l'extraction des données qu'elle contient (le contenu) sont autorisées.

## <span id="page-4-0"></span>**CC-by (Attribution)**

<https://creativecommons.org/licenses/by/4.0/deed.fr>

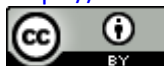

La licence CC-by 4.0 permet toute exploitation de l'œuvre (partager, copier, reproduire, distribuer, communiquer, réutiliser, adapter) par tous moyens, sous tous formats et sous toutes licences. Toutes les exploitations de l'œuvre ou des œuvres dérivées, y compris à des fins commerciales, sont possibles.

La seule obligation est de :

 créditer les créateurs de la paternité des œuvres originales, d'en indiquer les sources et d'indiquer si des modifications ont été effectuées aux œuvres (obligation d'attribution).

La licence CC-by est préconisée par un certain nombre d'entrepôts de données car elle facilite la réutilisation des données.

Toutefois, l'obligation de citer le producteur des données peut se révéler pénalisante pour la réutilisation ou la compilation de multiples jeux de données, ainsi que pour les travaux de fouille de textes et de fouille de données (extraction de connaissances à partir de grandes quantités de textes ou de données, par des méthodes automatiques ou semi-automatiques). Une nouvelle licence, la [licence CC0,](#page-6-0) a été mise au point pour résoudre ce problème.

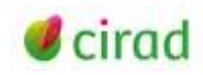

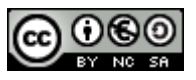

## **CC-by-sa [\(Attribution / Partage dans les mêmes conditions\)](http://creativecommons.org/licenses/by-sa/3.0/fr/)**

<https://creativecommons.org/licenses/by-sa/4.0/deed.fr>

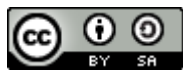

La licence CC-by-sa 4.0 permet toute exploitation de l'œuvre (partager, copier, reproduire, distribuer, communiquer, réutiliser, adapter) par tous moyens et sous tous formats. Toutes les exploitations de l'œuvre ou des œuvres dérivées, y compris à des fins commerciales, sont possibles. Les seules obligations sont de :

 créditer les créateurs de la paternité des œuvres originales, d'en indiquer les sources et d'indiquer si des modifications ont été effectuées aux œuvres (obligation d'attribution) ;

 diffuser les nouvelles œuvres dérivées selon des conditions identiques (selon la même licence) à celles de l'œuvre originale (donc autoriser à nouveau les modifications et les utilisations commerciales).

Cette licence est utilisée par Wikipedia.

## **CC-by-nd [\(Attribution / Pas de Modification\)](http://creativecommons.org/licenses/by-nd/3.0/fr/)**

<https://creativecommons.org/licenses/by-nd/4.0/deed.fr><br> **CO O O** 

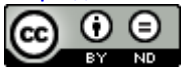

La licence CC-by-nd 4.0 autorise toute diffusion de l'œuvre originale (partager, copier, reproduire, distribuer, communiquer), y compris à des fins commerciales, par tous moyens et sous tous formats, tant que l'œuvre est diffusée sans modification et dans son intégralité.

Les obligations liées à la licence sont de :

- créditer les créateurs de la paternité des œuvres originales, d'en indiquer les sources et d'indiquer si des modifications ont été effectuées aux œuvres (obligation d'attribution) ;
- n'effectuer aucune diffusion partielle, modification, adaptation ou traduction de l'œuvre.

## **CC-by-nc (Attributio[n / Pas d'Utilisation](http://creativecommons.org/licenses/by-nc/3.0/fr/) Commerciale)**

<http://creativecommons.org/licenses/by-nc/4.0/deed.fr>

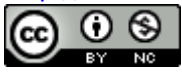

La licence CC-by-nc 4.0 permet toute exploitation de l'œuvre (partager, copier, reproduire, distribuer, communiquer, réutiliser, adapter) par tous moyens, sous tous formats et sous toutes licences. Toutes les exploitations de l'œuvre ou des œuvres dérivées, sauf à des fins commerciales, sont possibles.

Les obligations liées à la licence sont de :

- créditer les créateurs de la paternité des œuvres originales, d'en indiquer les sources et d'indiquer si des modifications ont été effectuées aux œuvres (obligation d'attribution) ;
- ne pas tirer profit (gain direct ou plus-value commerciale) de l'œuvre ou des œuvres dérivées.

**Attention :** les nouvelles dérivations de l'œuvre dérivée (dérivations de second niveau) pourront être diffusées sous n'importe quelle licence, et par exemple être exploitées à des fins commerciales.

## **CC-by-nc-sa ([Attribution / Pas d'Utilisation Commerciale / Partage dans les mêmes](http://creativecommons.org/licenses/by-nc-sa/3.0/fr/) conditions)**

<http://creativecommons.org/licenses/by-nc-sa/4.0/deed.fr>

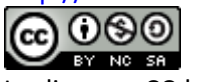

La licence CC-by-nc-sa 4.0 permet toute exploitation de l'œuvre (partager, copier, reproduire, distribuer, communiquer, réutiliser, adapter) par tous moyens, sous tous formats. Toutes les exploitations de l'œuvre ou des œuvres dérivées, sauf à des fins commerciales, sont possibles.

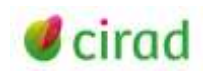

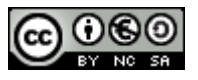

Les obligations liées à la licence sont de :

- créditer les créateurs de la paternité des œuvres originales, d'en indiquer les sources et d'indiquer si des modifications ont été effectuées aux œuvres (obligation d'attribution) ;
- ne pas tirer profit (gain direct ou plus-value commerciale) de l'œuvre ou des œuvres dérivées ;
- diffuser les nouvelles créations selon des conditions identiques (selon la même licence) à celles de l'œuvre originale (donc autoriser à nouveau les modifications et interdire les utilisations commerciales).

Cette licence interdit donc que les nouvelles dérivations de l'œuvre dérivée soient exploitées à des fins commerciales.

### **CC-by-nc-nd ([Attribution / Pas d'Utilisation Commerciale / Pas de](http://creativecommons.org/licenses/by-nc-nd/3.0/fr/) Modification)**

<http://creativecommons.org/licenses/by-nc-nd/4.0/deed.fr>

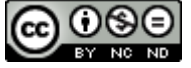

La licence CC-by-nd 4.0 autorise toute diffusion de l'œuvre originale (partager, copier, reproduire, distribuer, communiquer), sauf à des fins commerciales, par tous moyens et sous tous formats, tant que l'œuvre est diffusée sans modification et dans son intégralité.

Les obligations liées à la licence sont de :

- créditer les créateurs de la paternité des œuvres originales, d'en indiquer les sources et d'indiquer si des modifications ont été effectuées aux œuvres (obligation d'attribution) ;
- n'effectuer aucune diffusion partielle, modification, adaptation ou traduction de l'œuvre ;
- ne pas tirer profit (gain direct ou plus-value commerciale) de l'œuvre ou des œuvres dérivées.

Cette licence est la plus restrictive des licences Creative Commons, car elle n'autorise les utilisateurs qu'à télécharger et diffuser gratuitement les œuvres sans modification et dans leur intégralité.

Depuis 2009, il existe une septième licence Creative Commons qui peut s'appliquer aux publications, mais facilite surtout la réutilisation des jeux de données*.*

#### <span id="page-6-0"></span>**CC0 (***[Public Domain Dedication\)](http://creativecommons.org/publicdomain/zero/1.0/)*

<http://creativecommons.org/publicdomain/zero/1.0/deed.fr>

# **O** PUBLIC

La licence CC0, issue du projet *Sciences commons* [\(http://sciencecommons.org/about/](http://sciencecommons.org/about/)*)* sur les données scientifiques, permet aux producteurs de données de les placer dans le domaine public, sans aucune restriction d'usage.

Les données peuvent être réutilisées librement, améliorées, modifiées, y compris à des fins commerciales, sans qu'il soit obligatoire de citer le producteur du jeu de données, ni de les rediffuser sous la même licence. Cette licence est très utile pour que les données puissent être facilement compilées avec d'autres, sans entrainer des cumuls de licences et de restrictions sur les données compilées.

D'un point de vue éthique et scientifique, et même si cela n'est pas imposé par la licence, il est conseillé aux utilisateurs de citer les créateurs originels des données lors de la réutilisation. Cela permet de certifier leur origine et la méthodologie associée à leur production.

Cette licence CC0 est imposée par quelques entrepôts de données, comme l'entrepôt pluridisciplinaire *[Dryad](http://datadryad.org/)*. Elle est aussi imposée par certains éditeurs de revues scientifiques, comme *[BioMed Central](http://www.biomedcentral.com/)* ou *[Nature Publishing Group](http://www.nature.com/sdata/)*. En conséquence, si vous publiez chez ces éditeurs un article lié à des jeux de données, vous devez déposer ces derniers dans un entrepôt sous licence CC0.

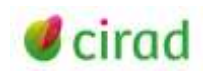

La licence CC0 élimine toute incertitude pour les utilisateurs potentiels et encourage la réutilisation et le partage de l'information. Mais elle n'offre aucune protection contre d'éventuelles concurrences déloyales.

## <span id="page-7-0"></span>**4. Attribuer une licence Creative Commons à une oeuvre**

Attribuer une licence Creative Commons à une œuvre est une procédure simple, pouvant être réalisée en ligne, et ne nécessitant aucune signature.

## **Quelques précautions préalables** :

1. Rappelez-vous que votre choix est irrévocable ;

2. Vérifiez que votre œuvre est couverte par le droit d'auteur et/ou le droit des bases de données (les licences Creative Commons ne sont pas adaptées aux logiciels) ;

3. Assurez-vous d'avoir l'autorisation écrite de tous les ayants droit de votre œuvre et des œuvres que vous réutilisez si votre œuvre est une adaptation. Les ayants droit sont les personnes détenant un droit du fait de leur lien avec l'auteur qui est bénéficiaire direct du droit d'auteur ;

4. Assurez-vous de bien comprendre les termes de la licence que vous avez l'intention d'utiliser. Lisez en les termes juridiques, pas seulement le résumé :

5. Assurez-vous de bien prendre en compte les termes de la licence originale si votre œuvre est une adaptation ou une réutilisation.

### **Une procédure très simple :**

Allez sur le site<http://creativecommons.org/>

Dans l'onglet *License*, choisissez la rubrique « *Choose a license* »

L'interface (en français) qui s'affiche vous permet de choisir une licence en répondant à deux questions simples :

Souhaitez-vous autoriser le partage des adaptations de votre œuvre ?

Oui / non / Oui, sous condition de partage dans les mêmes conditions

Autorisez-vous les utilisations commerciales de votre œuvre ?

Oui / non

De préférence, saisissez aussi dans l'encadré proposé à cet effet des métadonnées supplémentaires qui vous permettront d'obtenir un texte d'attribution personnalisé.

Copiez l'image et le texte générés suite à vos choix.

**Exemple** :

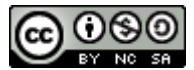

Connaitre et utiliser les licences Creative Commons de FILY M.F. est mis à disposition selon les termes de la [licence Creative Commons Attribution -](http://creativecommons.org/licenses/by-nc-sa/4.0/) Pas d'Utilisation Commerciale - Partage dans les Mêmes [Conditions 4.0 International.](http://creativecommons.org/licenses/by-nc-sa/4.0/)

Collez-les dans votre document, de préférence sur la couverture, sur la page de titre ou en fin de document, ou s'il s'agit d'un jeu de données, sur sa page de description.

Précisez éventuellement ce que vous mettez sous licence Creative Commons dans une petite phrase explicative

### **Exemple** :

« Seul le texte de cette publication (à l'exception des illustrations) est disponible sous licence CC-by »

Si vous voulez intégrer la licence sur un site web, copiez-collez le code html/rdf affiché. Ce code reproduit le logo Creative Commons qui comporte un lien vers le résumé de la licence choisie. Le site Creative Commons fournit la licence sous trois formes :

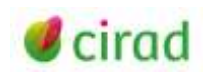

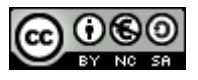

- un logo et du code informatique (machine-readable digital code)
- une licence simplifiée (human-readable commons deed)
- un texte juridique détaillé (lawyer-readable legal code)

**Attention :** La société Creative Commons ne garde pas de trace des licences que vous avez apposées sur vos documents. C'est à vous de le faire.

### **Des extensions bureautiques :**

Une extension à la suite bureautique Microsoft Office (*Creative commons add-in for Microsoft Office*) permet d'attribuer directement une licence Creative Commons à un document *Word*, *Excel* ou *PowerPoint*. Le logo et le lien URL permettant d'obtenir le détail de la licence sont directement téléchargés à partir du site Creative Commons et s'insèrent automatiquement là où se trouve le curseur. Cette extension permet aussi d'inscrire dans les propriétés du document ses métadonnées de licence.

<http://research.microsoft.com/en-us/projects/creativecommons/default.aspx>

Une extension existait aussi pour la suite OpenOffice (*OpenOffice « creative commons licensing »*), mais elle semble ne plus fonctionner.

Le logiciel libre *CC PDF Converter* (fonctionnant uniquement sur Windows) permet de générer des fichiers *PDF* à partir de fichiers de logiciels de bureautique courants et de navigateurs avec intégration de la licence Creative Commons de son choix au sein du fichier *PDF* créé.

Il est disponible à l'adresse : [http://www.commentcamarche.net/download/telecharger-34078603](http://www.commentcamarche.net/download/telecharger-34078603-cc-pdf-converter) [cc-pdf-converter.](http://www.commentcamarche.net/download/telecharger-34078603-cc-pdf-converter)

Une fois la licence choisie, une page s'ajoutera à la fin de votre document pour afficher la licence choisie (en anglais uniquement).

## **En cas de litige**

La jurisprudence montre que les litiges liés à l'utilisation des licences Creative Commons sont peu courants et surtout liés à une méconnaissance des termes des licences par des utilisateurs de bonne  $f$ ni.

Voici toutefois la conduite à tenir si vous constatez le non-respect des conditions de la licence que vous avez choisie pour votre œuvre :

1. Rassemblez des preuves de l'antériorité de votre œuvre et de l'utilisation que vous estimez contrevenante.

2. Envoyez une lettre ou un message électronique demandant au contrevenant de respecter le code de la propriété intellectuelle et les clauses de la licence que vous avez choisie.

3. En cas de non-réponse, envoyez une lettre recommandée avec accusé de réception demandant au contrevenant de se conformer aux clauses de la licence sous 8 jours, faute de quoi vous l'assignerez en justice.

4. Attaquez le contrevenant en justice. Dans ce cas, informez la société Creative Commons de la décision de justice car les cas de jurisprudence sont indispensables à l'évolution du système.

Notez que la société Creative Commons n'est pas partie au contrat entre vous et les utilisateurs et ne peut agir à votre place.

## <span id="page-8-0"></span>**5. Rechercher des oeuvres sous licence Creative Commons**

Une ressource publiée sur le web avec une mention de licence Creative Commons est indexée comme telle par les moteurs de recherche comme *Google* et peut être retrouvée via la recherche avancée sur les droits d'usage : [https://www.google.fr/advanced\\_search.](https://www.google.fr/advanced_search)

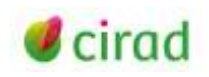

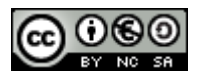

Le méta-moteur *Creative commons search* [\(https://search.creativecommons.org/\)](https://search.creativecommons.org/) vous permet de rechercher des fichiers textes, images, musique ou vidéos au sein de 13 plateformes : *Europeana, Flickr, Google, Google Images, Jamendo, Open Clip Art Library, SpinXpress, Wikimedia Commons, YouTube, Pixabay Image, ccMixter Music, SoundCloud Music.*

## <span id="page-9-0"></span>**6. Bien utiliser une oeuvre sous licence Creative Commons**

Pour utiliser une ressource diffusée sous licence Creative Commons, il est nécessaire de prendre connaissance des clauses de la licence afin de savoir quelles sont les utilisations autorisées par l'auteur. Le logo présent sur la couverture, la page de titre, en fin de document ou dans les métadonnées vous donne les informations nécessaires.

S'il s'agit d'une ressource numérique, cliquez sur le logo pour consulter le résumé explicatif de la licence en langage courant.

S'il s'agit d'un site web, l'extension *Open Attribute* [\(http://openattribute.com/\)](http://openattribute.com/) pour les navigateurs *Firefox* et *Chrome* vous permet de voir dans la barre de votre navigateur la licence [C](http://creativecommons.org/)reative [C](http://creativecommons.org/)ommons associée à la page affichée.

Pour rediffuser une œuvre déjà sous Creative [C](http://creativecommons.org/)ommons ou diffuser une œuvre dérivée, il vous faudra a minima respecter les conditions suivantes :

- indiquer les noms des titulaires des droits sur l'œuvre ;
- mentionner le titre de l'œuvre et l'URL de première publication ;
- indiquer un lien vers la licence Creativ[e](http://creativecommons.org/) Commons sous laquelle vous diffusez l'œuvre.

**Attention :** Si vous avez créé une œuvre dérivée à partir d'œuvres avec des licences *Creativ[e](http://creativecommons.org/) Commons* différentes, il vous sera peut-être impossible de respecter à la fois toutes les licences et donc de diffuser votre œuvre. En conséquence, il peut être judicieux de n'utiliser que des œuvres sous la licence Creativ[e](http://creativecommons.org/) Commons la plus ouverte possible (cc-by).

#### **Pour aller plus loin**

**Attention :** Dans les références antérieures à 2014, les informations relatives au cadre de juridiction des licences Creative [C](http://creativecommons.org/)ommons ne sont plus valides.

Astruc S., Bibal C., Filatre A., Salson C., Hensens H. 2014. Focus sur : les Creative Commons Montpellier : Agropolis International, 2p. (Collections Fiches pratiques) <http://ist.agropolis.fr/les-formations/tutoriels/item/creative-commons>

Ball A. 2014. How to license research data Edinburgh : Digital Curation Centre. 16p. *(*DCC How-to Guides) <http://www.dcc.ac.uk/resources/how-guides/license-research-data>

Couture M. 2015. Les licences Creative Commons et l'accès libre. s.l. : Teluq. 10 p. <http://r-libre.teluq.ca/389/>

Creative Commons <http://creativecommons.org/>

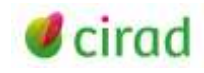

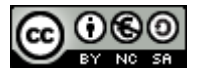

Deboin, M.C. 2011. Protéger vos droits d'auteur, en 4 points. Montpellier (FRA) : CIRAD, 3 p. <http://coop-ist.cirad.fr/aide-a-la-publication/publier-et-diffuser/proteger-vos-droits-d-auteurs/>

Dedieu L., Fily M.F. 2015. Rendre publics ses jeux de données scientifiques en 6 points. Montpellier (FRA) : CIRAD, 6 p.

http://url.cirad.fr/ist/rendre-publics-ses-donnees

Deschênes A., Painchaud R., Demers L. 2012. Utilisez et partagez grâce aux licences Creative Commons S.l. : Fadio. 16 p. [http://www.fadio.net/?dl\\_id=29](http://www.fadio.net/?dl_id=29)

Diffuser sa publication (leçon 6.1). 2013 In : Rédiger et publier un document scientifique ou technique [Cours Imark]. Rome, FAO, Cirad, 36 vues <http://www.imarkgroup.org/#/imark/fr/course/P>

Framalang, 2012. Présentation Creative Commons CC-Kiwi VF [transcrit et traduit de Creative Commons Nouvelle-Zelande]. <https://www.youtube.com/watch?v=gCPUjzee7iA>

Frochot D. 2010. Droit des bases de données In : Droit de l'information. Paris : Archimag, p. 36 (Guide pratique, 40)

Lemonly. 2014. State of the commons. <https://stateof.creativecommons.org/>

Ministère de la culture et de la communication (France), 2014. Les licences Creative Commons. [http://www.dailymotion.com/video/x1tg4gv\\_les-licences-creative-commons\\_webcam](http://www.dailymotion.com/video/x1tg4gv_les-licences-creative-commons_webcam)

Ramade I. 2015. Les licences de libre diffusion Creative Commons Technologie 2015 (197) : 26-40 [http://eduscol.education.fr/sti/ressources\\_techniques/les-licences-de-libre-diffusion-creative](http://eduscol.education.fr/sti/ressources_techniques/les-licences-de-libre-diffusion-creative-commons-technologie-ndeg197)[commons-technologie-ndeg197](http://eduscol.education.fr/sti/ressources_techniques/les-licences-de-libre-diffusion-creative-commons-technologie-ndeg197)

**Marie-Françoise Fily** Délégation à l'information scientifique et technique, Cirad 03 Septembre 2015

**Informations**

*Comment citer ce document :*

*FILY, M.F. 2015 Connaitre et utiliser les licences Creative Commonsen 6 points. Montpellier (FRA) : CIRAD, 11 p.* [http://url.cirad.fr/ist/licences-CC](http://url.cirad.fr/ist/publier-partenariat-public-prive) *Cette œuvre est mise à disposition selon les termes de la Licence Creative Commons: Attribution - Pas d'Utilisation Commerciale - Partage dans les Mêmes Conditions 4.0 International, disponible en ligne.: <http://creativecommons.org/licenses/by-nc-sa/4.0/deed.fr> ou par courrier postal à : Creative Commons, 171 Second Street, Suite 300, San Francisco, California 94105, USA. Cette licence vous permet de remixer, arranger, et adapter cette œuvre à des fins non commerciales tant que vous créditez l'auteur en citant son* 

*nom et que les nouvelles œuvres sont diffusées selon les mêmes conditions.*

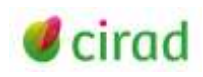

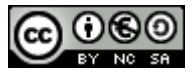